**Custom Cabling with the Cable Design Tool from Pickering Interfaces** 

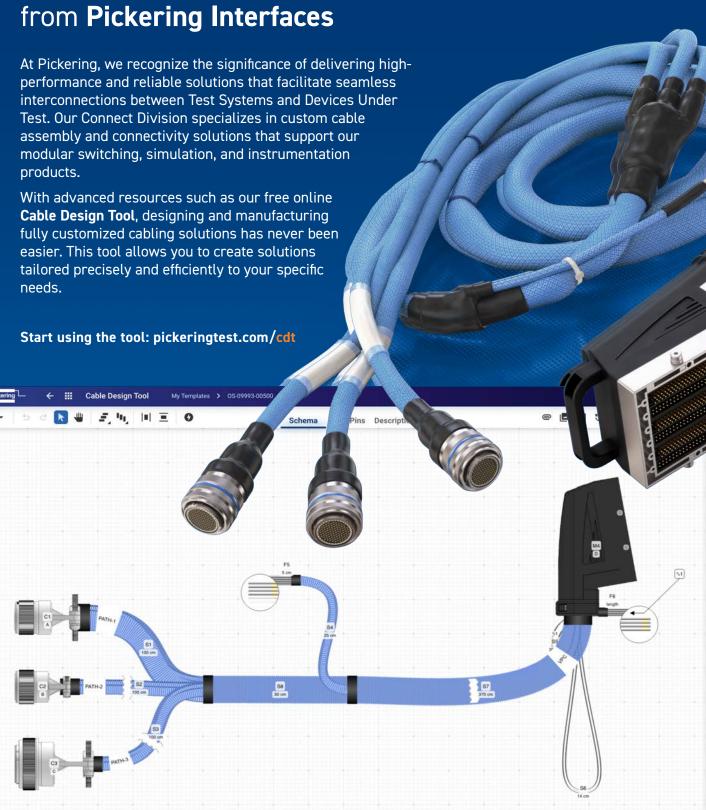

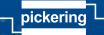

## Five Steps to Designing a Cable Assembly using the Cable Design Tool

Go to pickeringtest.com/cdt to start using the tool.

#### Step 1

Determine the basic layout of the cable assembly by adding generic connectors and the paths between them. Alternatively, select a standard cable assembly from the integral library to use as a template.

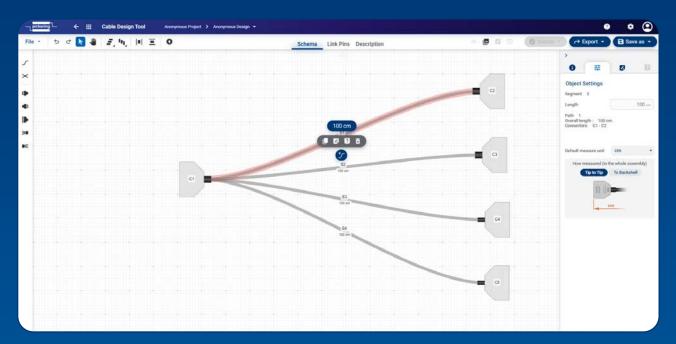

#### Step 2

The required connectors and interconnecting wire types can then be selected from the comprehensive libraries supplied.

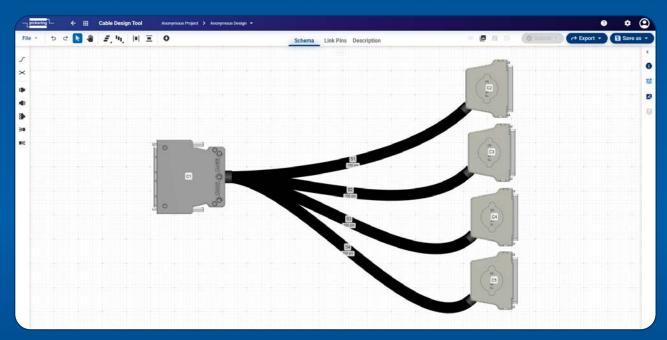

### Step 3

The connector pins at the end of each path are then linked. The Autolink feature can be used to automatically link concurrent pins.

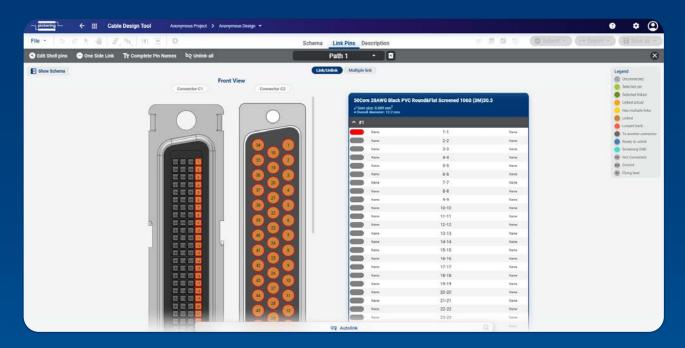

# **Step 4**Sleeving, Screening, Path Bundling and Labels can then be added to the cable assembly as required.

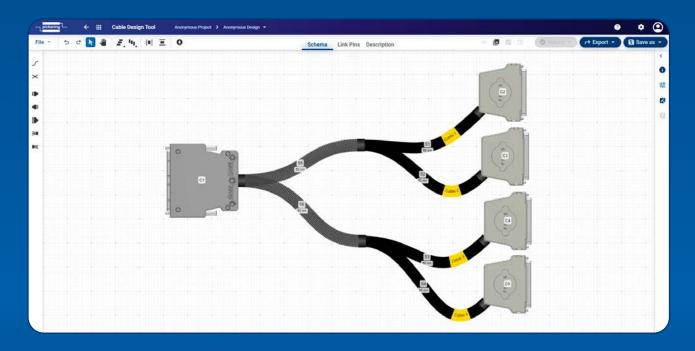

### Step 5

Simply submit the completed cable assembly design to Pickering and we will provide pricing.

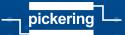

# Custom Cabling with the Cable Design Tool

- Fully supported on modern browsers and tablet operating systems.
- Built-in tutorials and videos allow you to get quickly up to speed.
- Store cable assemblies in the Cloud and develop over time.
- Each cable design has a downloadable PDF documentation file detailing all specifications
- Start designing your custom cabling, go to: pickeringconnect.com/cdt

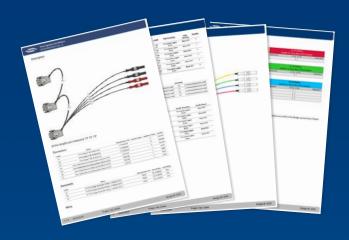

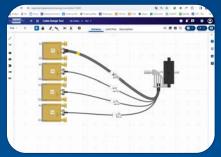

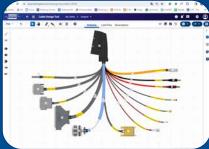

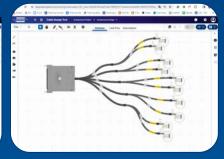

Examples of custom cable assemblies created using the Cable Design Tool

## **Direct Sales & Support Offices**

Pickering Interfaces Inc., USA

Tel: +1 781-897-1710 | e-mail: ussales@pickeringtest.com

Pickering Interfaces Ltd., UK

Tel: +44 (0)1255-687900 | e-mail: sales@pickeringtest.com

Pickering Interfaces Sarl, France

Tel: +33 9 72 58 77 00 | e-mail: frsales@pickeringtest.com

Pickering Interfaces GmbH, Germany

Tel: +49 89 125 953 160 | e-mail: desales@pickeringtest.com

Pickering Interfaces AB, Sweden

Tel: +46 340-69 06 69 | e-mail: ndsales@pickeringtest.com

Pickering Interfaces s.r.o., Czech Republic

Tel: +420 558 987 613 | e-mail: desales@pickeringtest.com

Pickering Interfaces, China

Tel: +86 4008-799-765 | e-mail: chinasales@pickeringtest.com

Pickering Interfaces, Malaysia

Tel: +60 12 833 7980 | e-mail: aseansales@pickeringtest.com

Local Sales Agents in Australia, Belgium, Canada, China, India, Indonesia, Israel, Italy, Japan, Malaysia, Netherlands, New Zealand, Philippines, Singapore, South Africa, South Korea, Spain, Taiwan, Thailand, Turkey, Vietnam and throughout the USA.

Pickering, the Pickering logo, BRIC and eBIRST and SoftCenter are trademarks of Pickering. All other brand and product names are trademarks or registered trademarks of their respective owners. Information contained in this document is summary in nature and subject to change without notice.

© Pickering 2025 - All rights reserved Lit-078, Issue 3, May 2025